# Министерство образования Новосибирской области государственное бюджетное профессиональное образовательное учреждение Новосибирской области

### **«НОВОСИБИРСКИЙ ПРОФЕССИОНАЛЬНО-ПЕДАГОГИЧЕСКИЙ КОЛЛЕДЖ»**

#### СОГЛАСОВАНО:

Заместитель директора по учебной работе

\_\_\_\_\_\_\_\_\_\_\_Н.В. Ходоенко  $\overline{\begin{array}{ccc} \hline \hline \hline \hline \hline \hline \end{array}}$  2021

# **РАБОЧАЯ ПРОГРАММА ПРОФЕССИОНАЛЬНОГО МОДУЛЯ**

# **ПМ.09 ВЫПОЛНЕНИЕ РАБОТ ПО ОДНОЙ ИЛИ НЕСКОЛЬКИМ ПРОФЕССИЯМ РАБОЧИХ, ДОЛЖНОСТЯМ СЛУЖАЩИХ**

основной профессиональной образовательной программы по подготовки специалистов среднего звена

специальность 44.02.06 Профессиональное обучение (по отраслям)

Квалификация, присваиваемая выпускникам образовательной программы: **мастер производственного обучения, программист (на базе основного общего образования)**

Новосибирск 2021 г.

Рабочая программа профессионального модуля ПМ.09 Выполнение работ по одной или нескольким профессиям рабочих, должностям служащих разработана на основе ФГОС по специальности СПО 44.02.06 Профессиональное обучение (по отраслям), входящей в состав укрупненной группы специальностей 44.00.00 Образование и педагогические науки и Профессионального стандарта «Специалист по видеомонтажу», «Программист»

### **Организация-разработчик:**

государственное бюджетное профессиональное образовательное учреждение Новосибирской области «Новосибирский профессионально-педагогический колледж»

### **Разработчики:**

Е.А. Рузанкин, И.Е.Плужников, мастера производственного обучения

Рассмотрено на заседании кафедры/ПЦК Педагогических, строительных и социально-правовых дисциплин

Протокол № 1 от 01. 09. 2021 г.

Председатель кафедры/Ц(П)К\_\_\_\_\_\_\_\_\_\_\_\_\_\_\_\_\_\_\_\_\_\_\_\_ И.П. Балдина

# **СОДЕРЖАНИЕ**

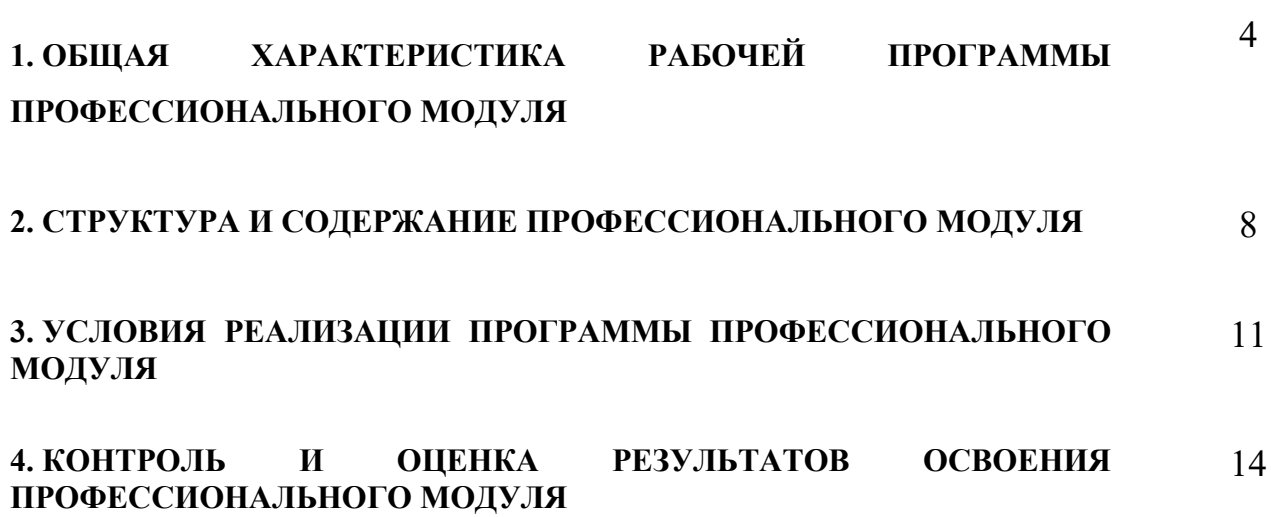

## **1. ОБЩАЯ ХАРАКТЕРИСТИКА РАБОЧЕЙ ПРОГРАММЫ ПРОФЕССИОНАЛЬНОГО МОДУЛЯ «ПМ.09 ВЫПОЛНЕНИЕ РАБОТ ПО ОДНОЙ ИЛИ НЕСКОЛЬКИМ ПРОФЕССИЯМ РАБОЧИХ, ДОЛЖНОСТЯМ СЛУЖАЩИХ»**

**1.1 Цель и планируемые результаты освоения профессионального модуля**

Рабочая программа профессионального модуля является частью основной профессиональной образовательной программы по специальности СПО 44.02.06 Профессиональное обучение (по отраслям) в части освоения основного вида профессиональной деятельности (ВПД): Выполнение работ по одной или нескольким профессиям рабочих, должностям служащих и соответствующих профессиональных компетенций (ПК) с присвоением квалификации по профессии рабочего:

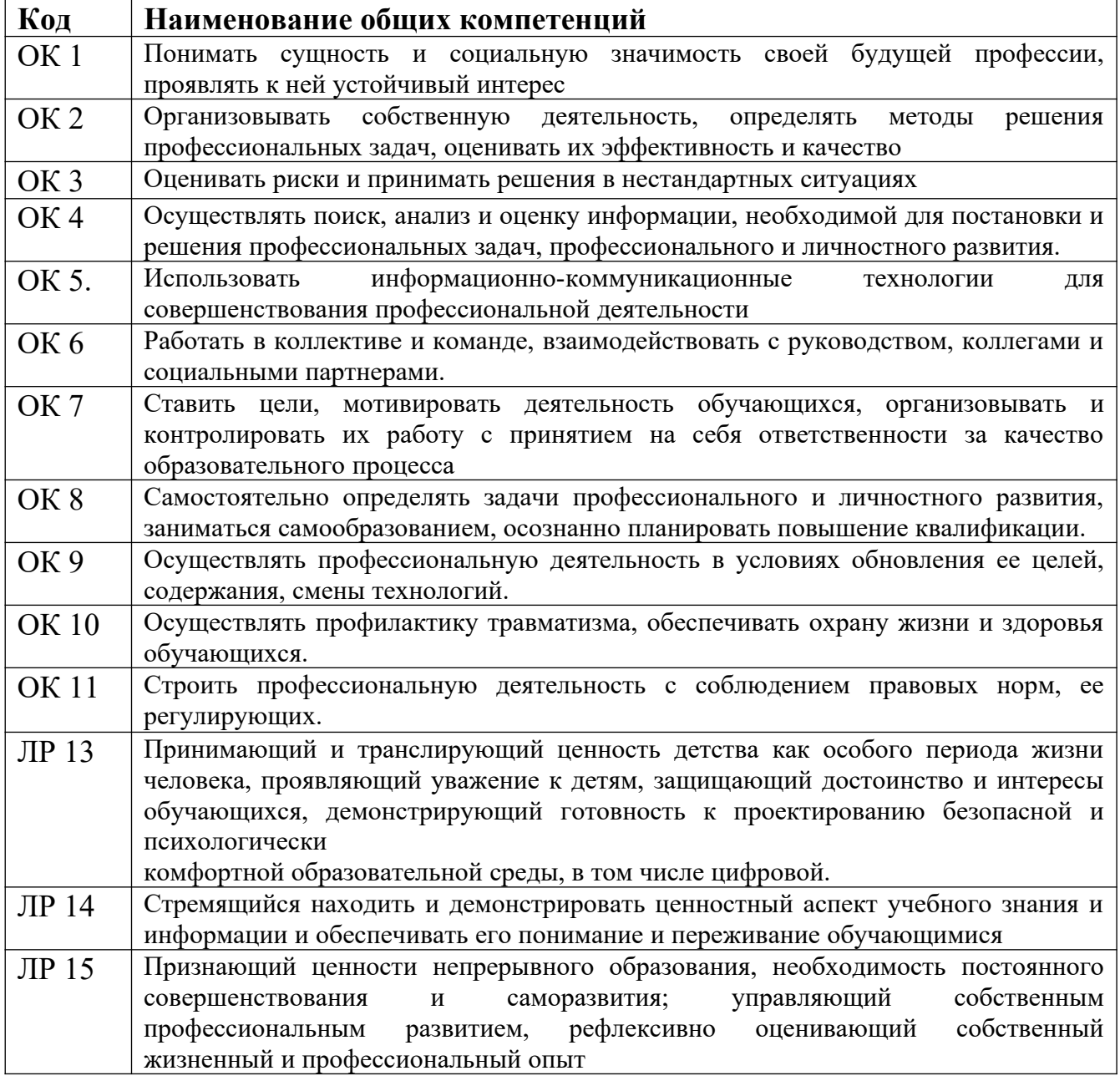

**1.1.1 Перечень общих компетенций**

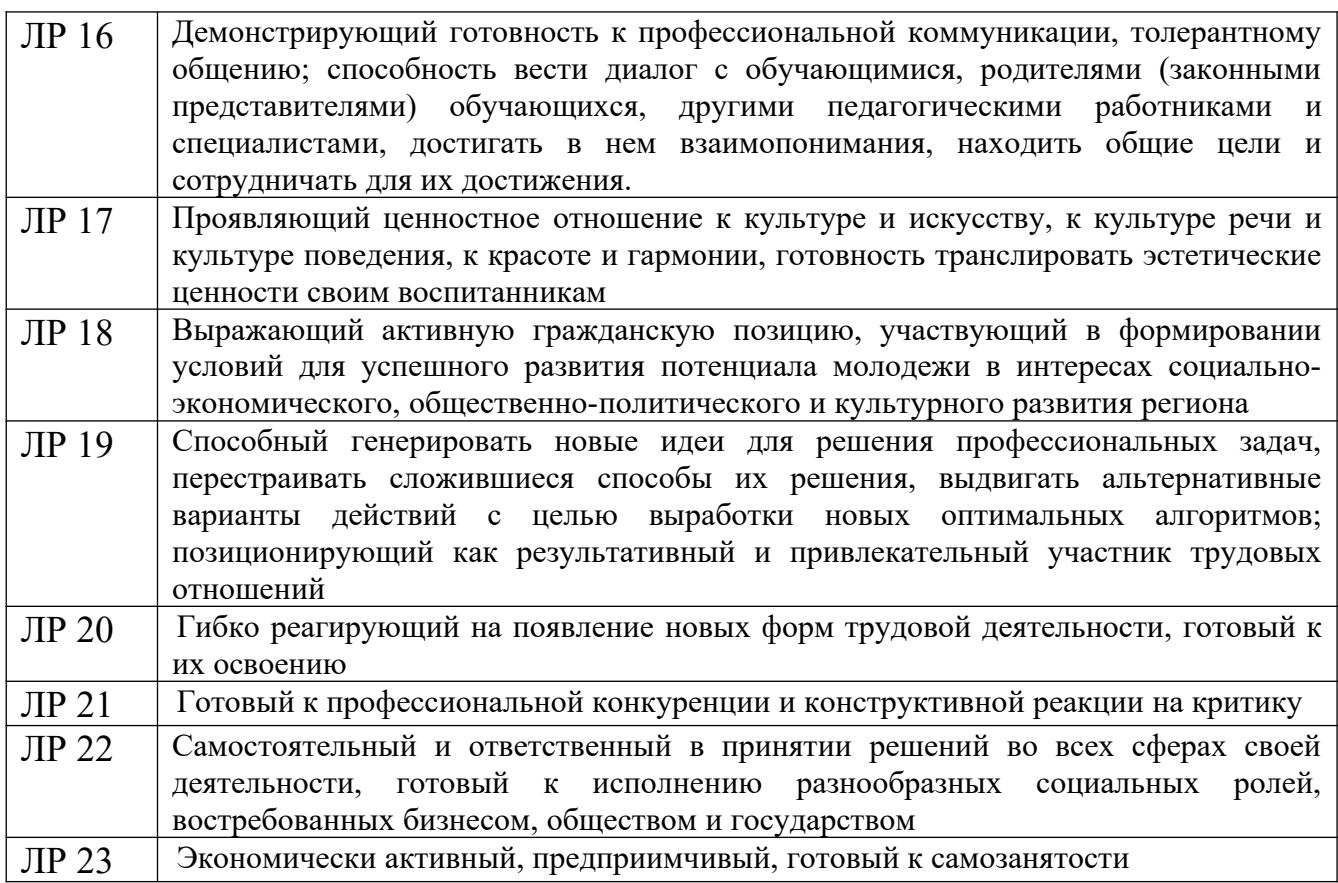

# *1.1.2 Перечень профессиональных компетенций*

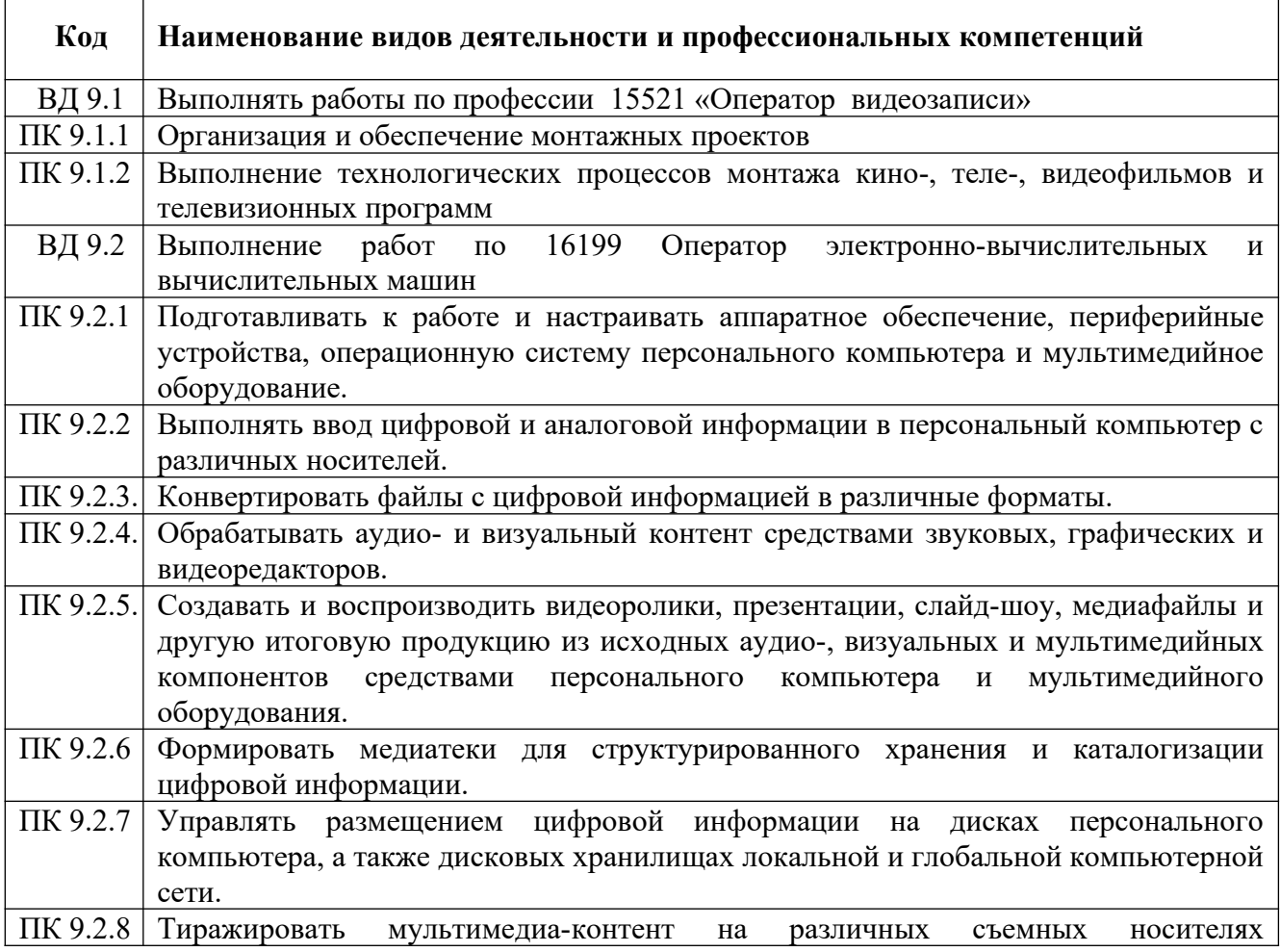

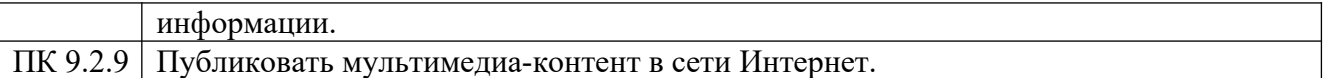

# **1.1.3 В результате освоения профессионального модуля обучающийся должен:**

# **по профессии 15521 «Оператор видеозаписи»**

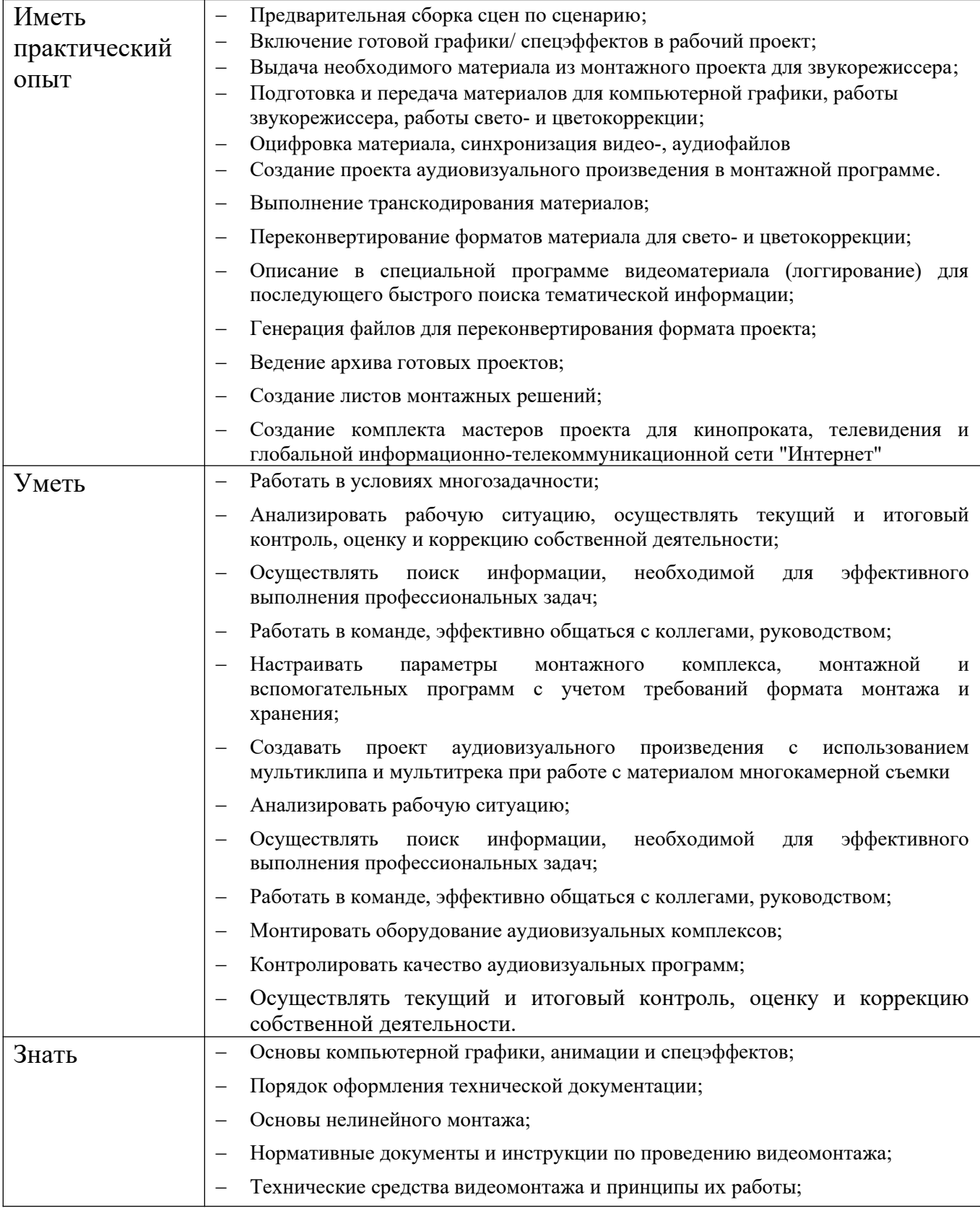

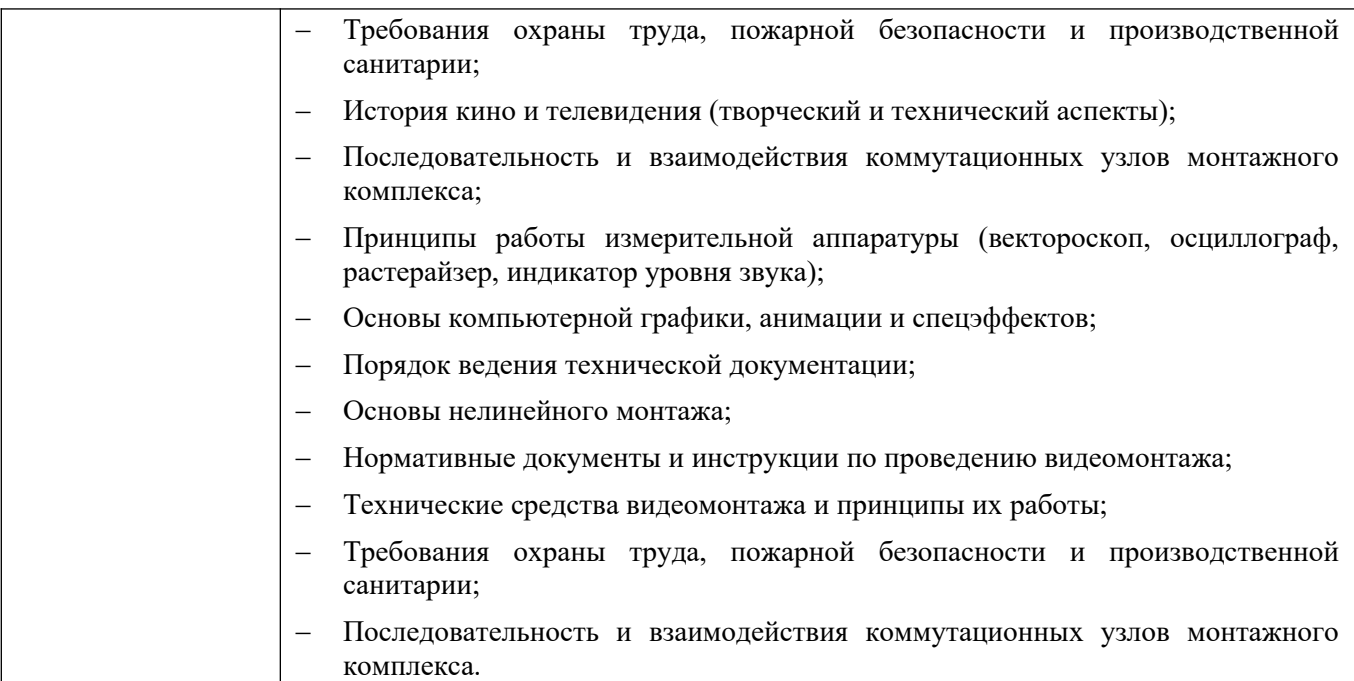

по профессии 16199 «Оператор электронно-вычислительных и вычислительных машин».

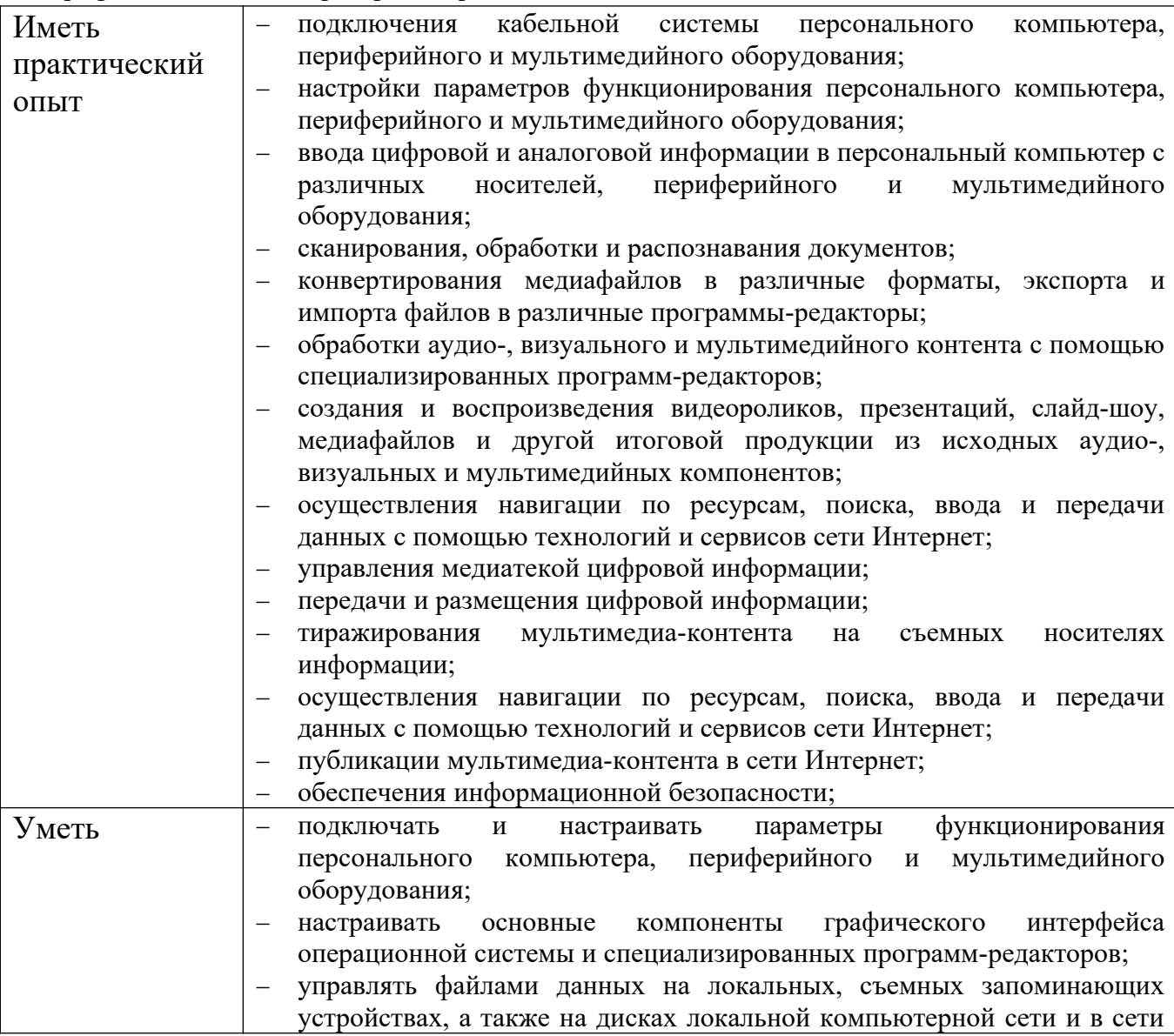

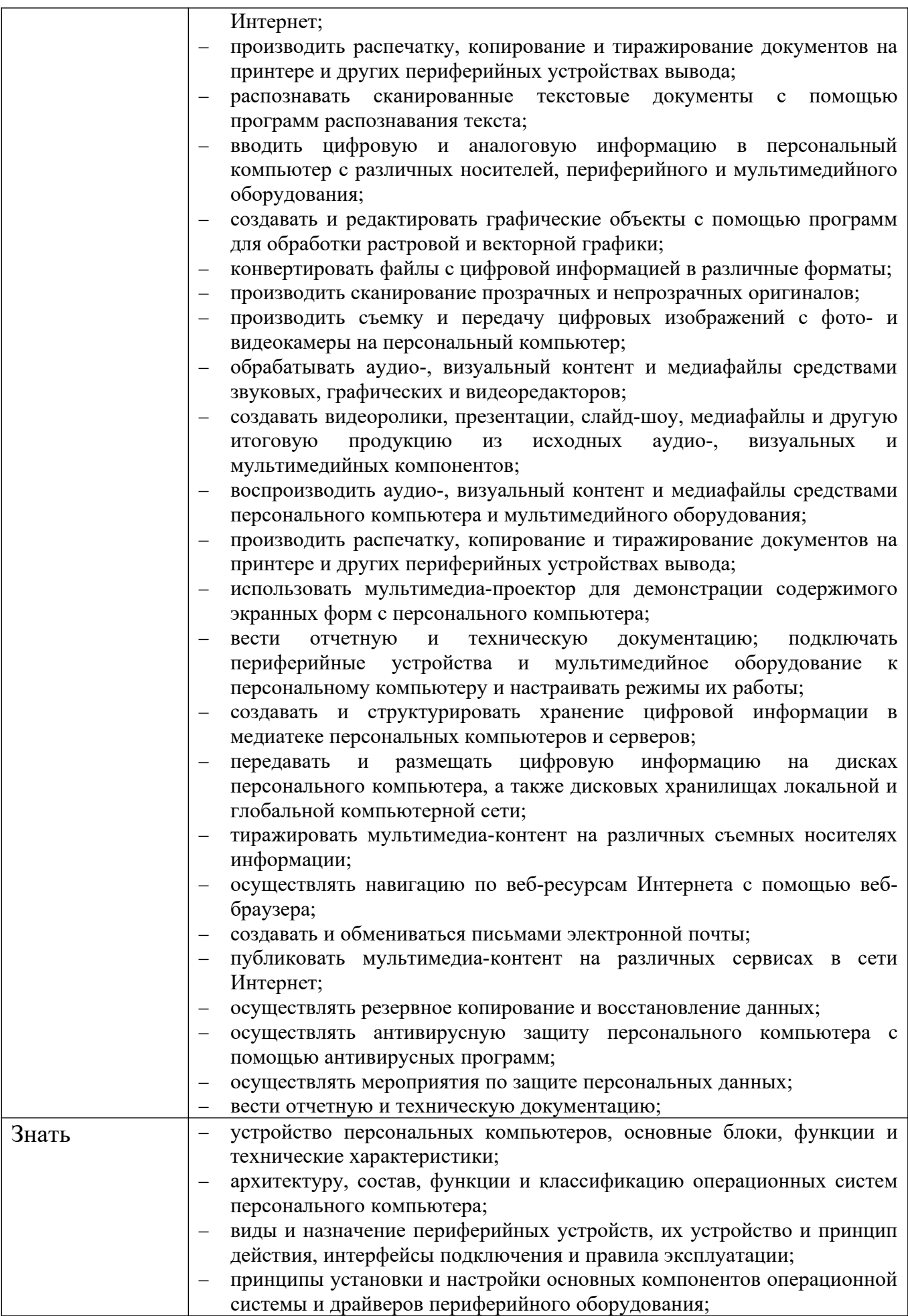

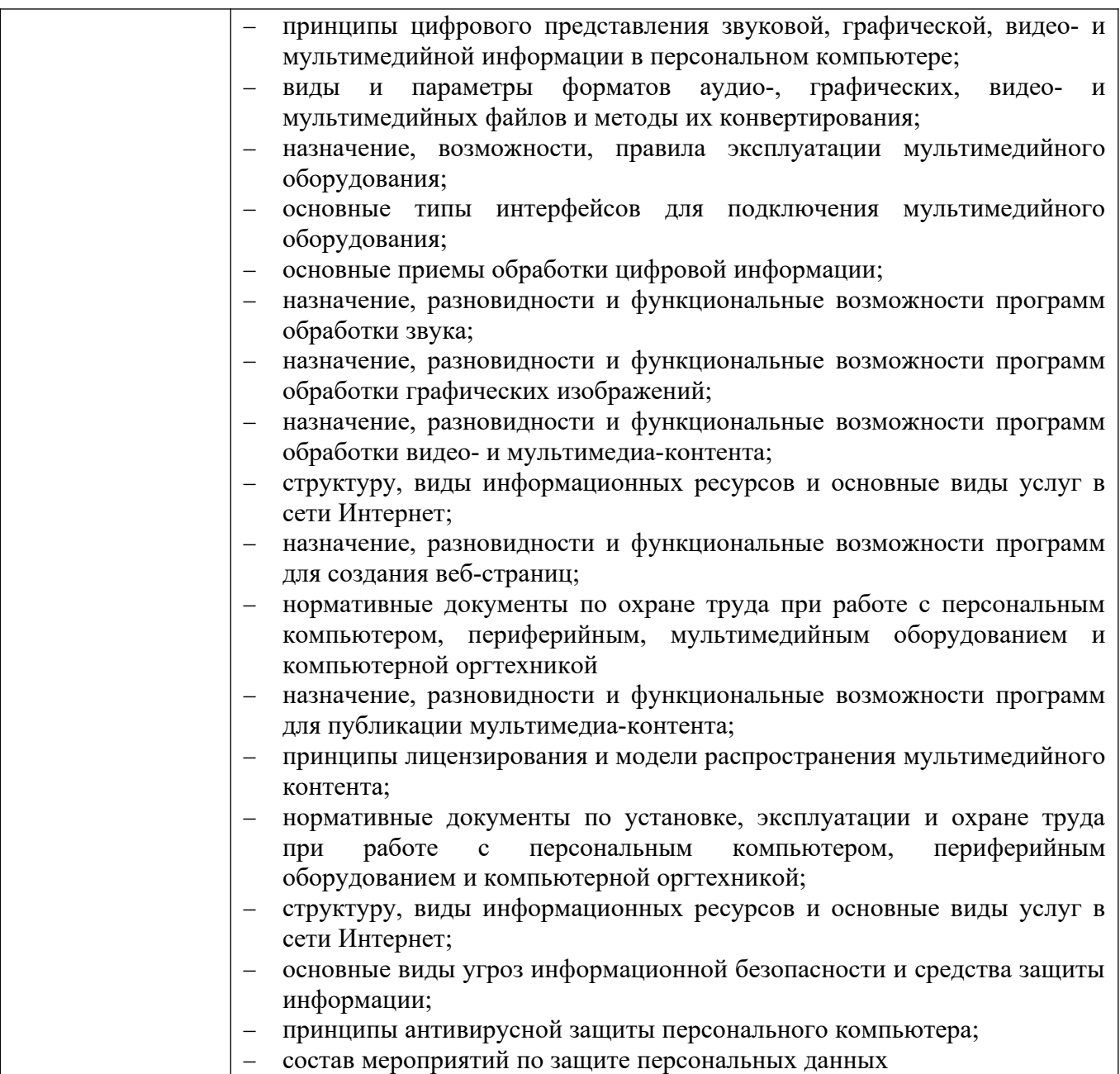

#### **1.2 Количество часов на освоение программы профессионального модуля**

#### Всего – 737 часов

в том числе в форме практической подготовки 144 часа

Из них на освоение МДК 09.01: максимальной учебной нагрузки обучающегося – 312 часов, включая: обязательной аудиторной учебной нагрузки обучающегося – 234 часов; самостоятельной работы обучающегося – 78 часов; учебная практики – 72 часа Из них на освоение МДК 09.02:

максимальной учебной нагрузки обучающегося – 281 часов, включая: обязательной аудиторной учебной нагрузки обучающегося – 210 часов; самостоятельной работы обучающегося – 71 часа; производственной практики - 72 часов

# **2 СТРУКТУРА И СОДЕРЖАНИЕ ПРОФЕССИОНАЛЬНОГО МОДУЛЯ**

# **2.1 Тематический план профессионального модуля**

<span id="page-10-0"></span>\*

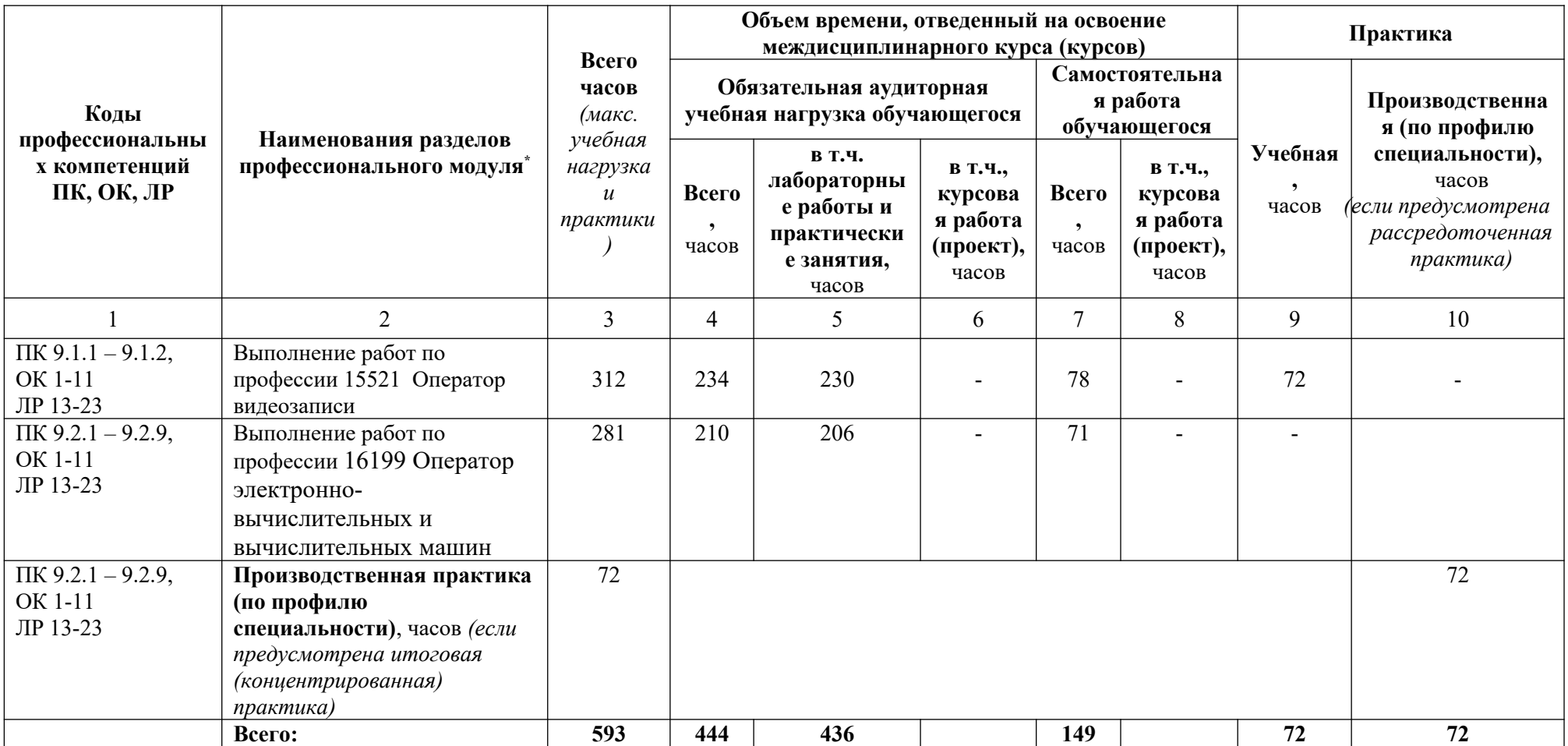

# **2.2 Содержание обучения по профессиональному модулю (ПМ)**

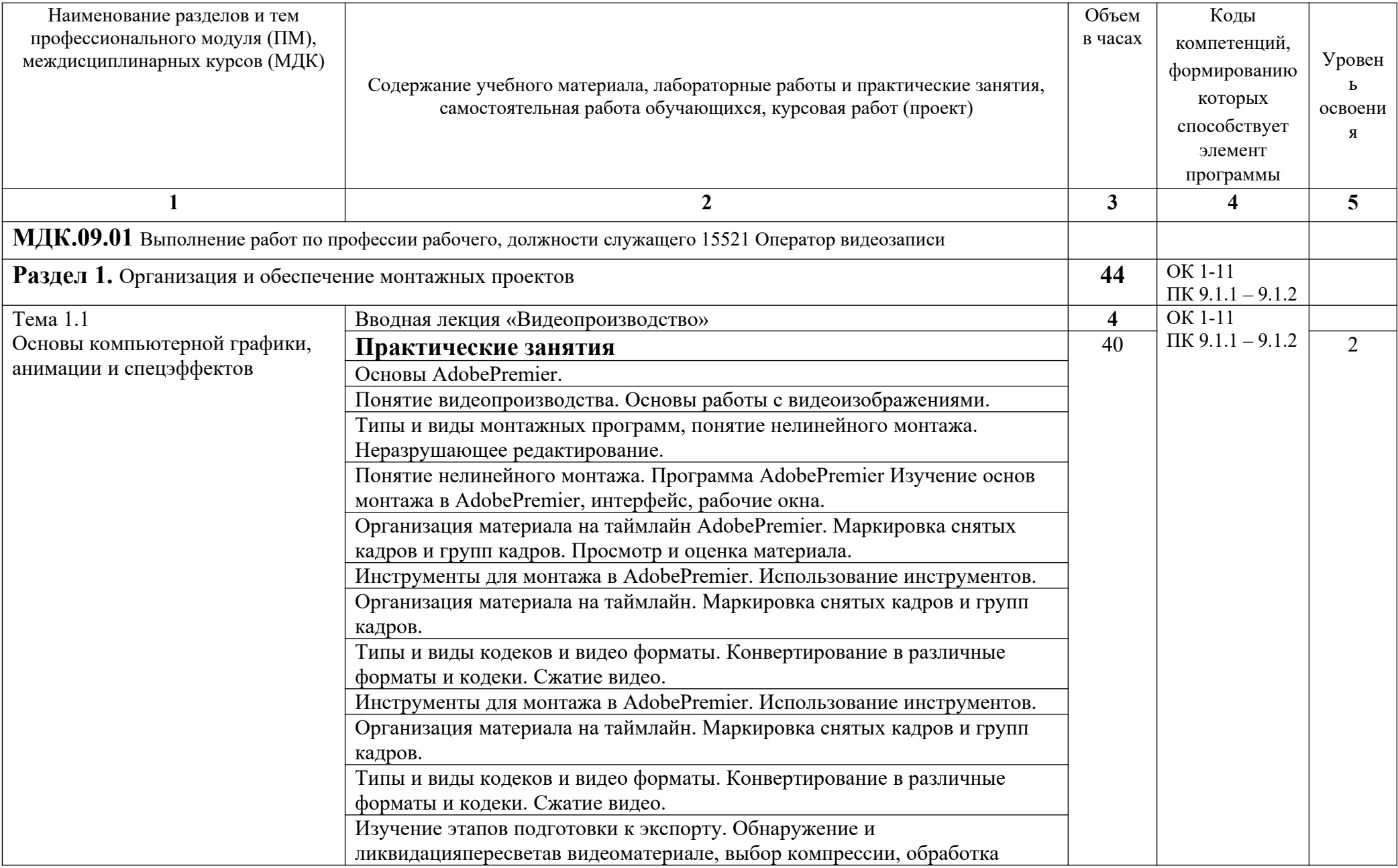

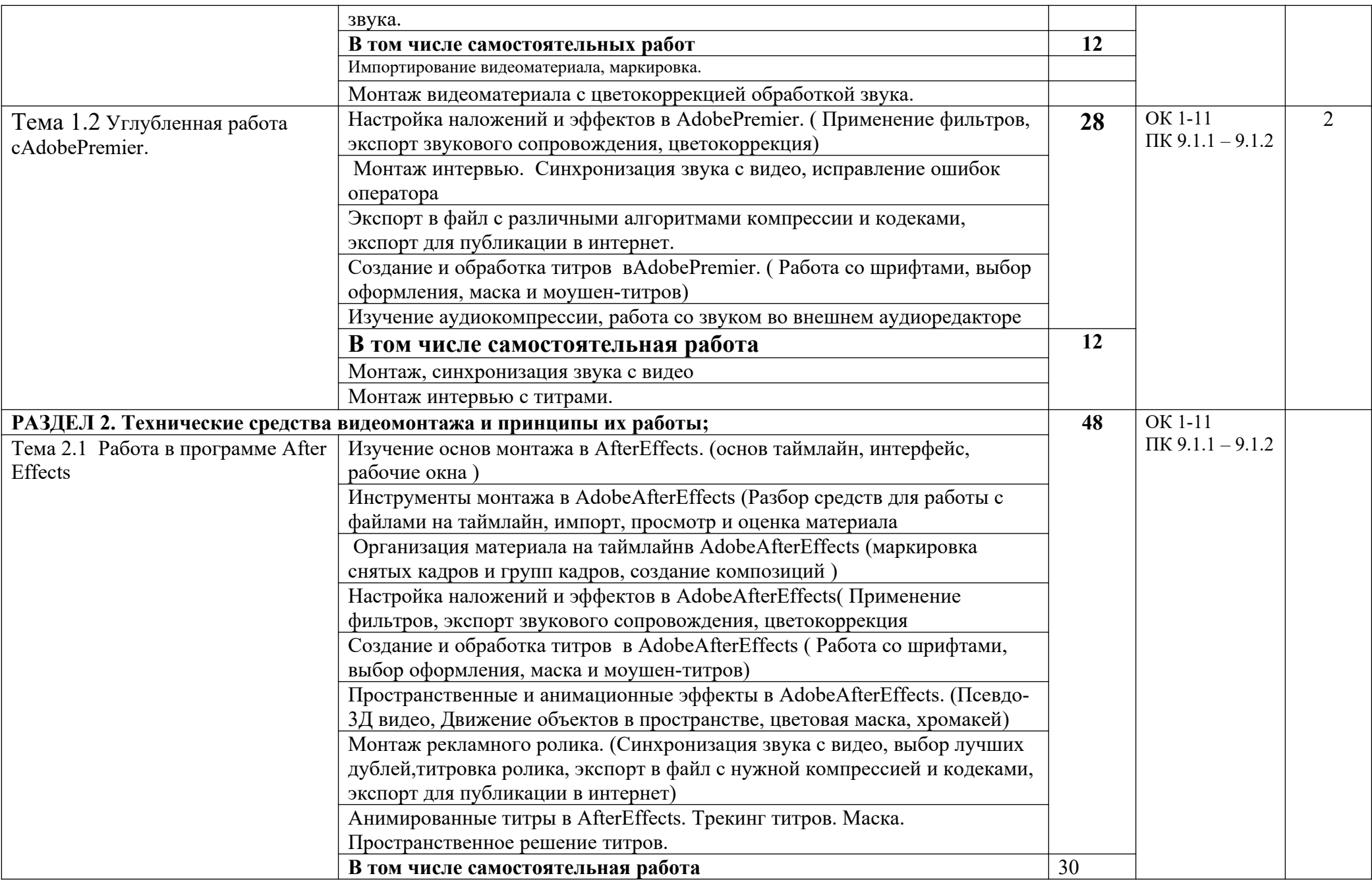

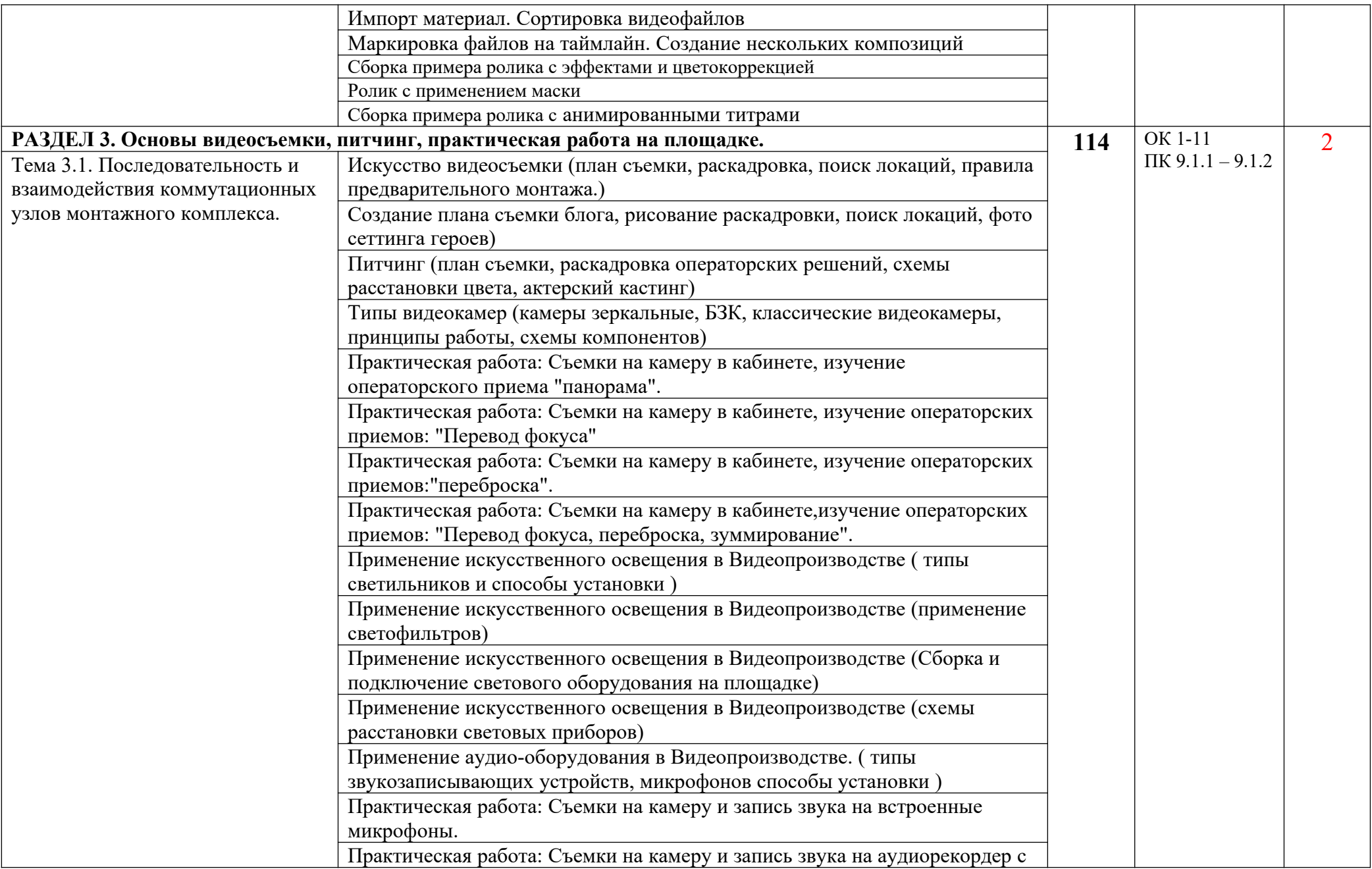

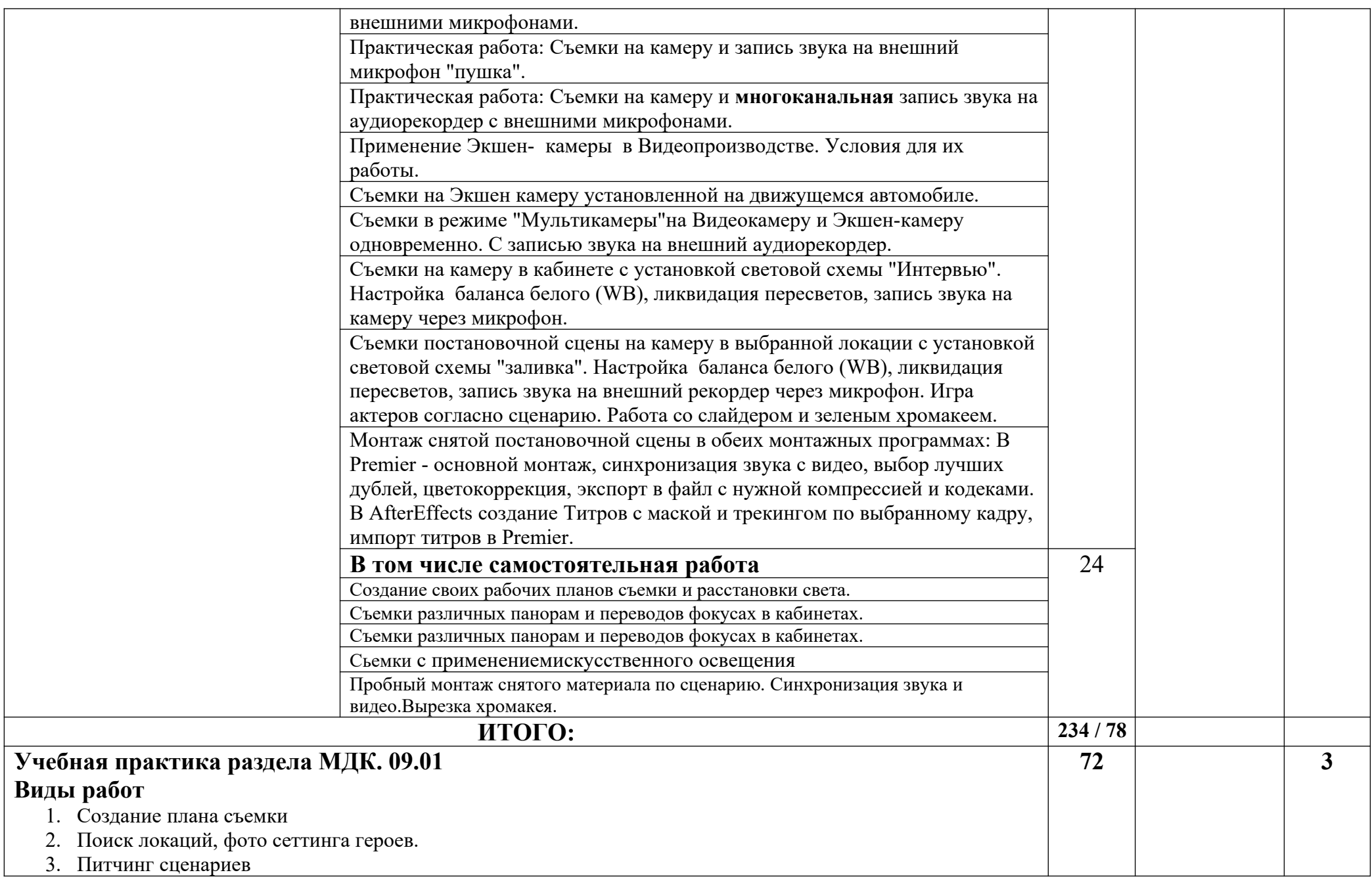

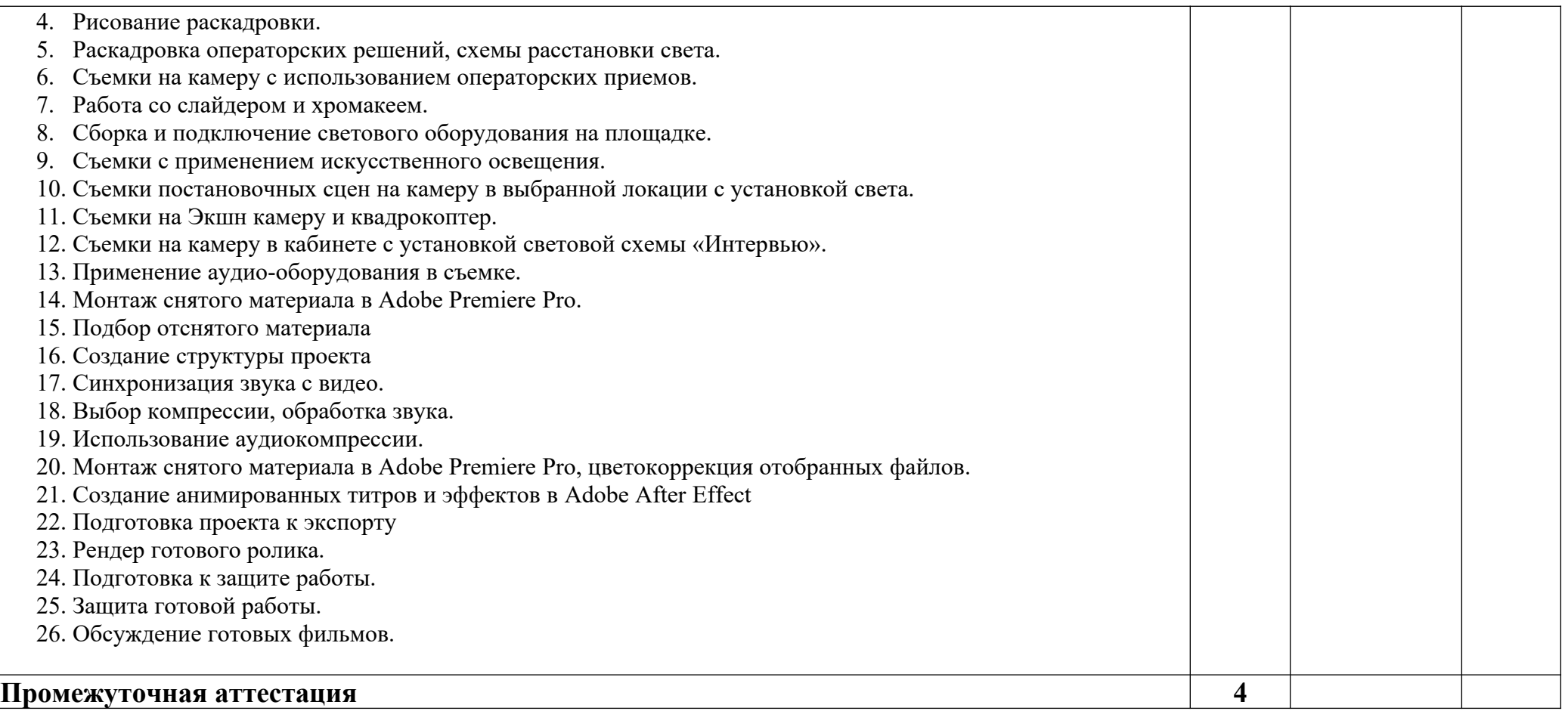

Для характеристики уровня освоения учебного материала используются следующие обозначения:

- 1 ознакомительный (узнавание ранее изученных объектов, свойств);
- 2 репродуктивный (выполнение деятельности по образцу, инструкции или под руководством);
- 3 продуктивный (планирование и самостоятельное выполнение деятельности, решение проблемных задач).

# **3. УСЛОВИЯ РЕАЛИЗАЦИИ ПРОГРАММЫ ПРОФЕССИОНАЛЬНОГО МОДУЛЯ**

### **3.1 Для реализации программы профессионального модуля должны быть предусмотрены следующие специальные помещения:**

Кабинет Технических средств защиты информации, лаборатория Программных и программно-аппаратных средств обеспечения информационной безопасности, оснащенный

- оборудованием:
- компьютеры рабочее место студента;
- мультимедийный компьютер рабочее место преподавателя;
- мультимедиапроектор, проекционный экран;
- доска;
- принтер лазерный;
- сканер;
- локальная сеть колледжа, электронная почта, выход в Интернет;
- программное обеспечение общего и профессионального назначения;
- комплект учебно-методической документации.

*Студия* технического творчества «Видеомонтажа и звукорежиссуры»

Оборудование:

- посадочные места по количеству обучающихся, с лицензионным программным обеспечением Apple iMac mini + audiocard Focusrite, наушники;

- рабочее место преподавателя. оснащено: Компьютером Apple iMac 27" +audiocard Focusrite , Аудио-Мониторы Thonet&Vander Kurbis

#### **Технические средства обучения:**

- программное обеспечение общего и профессионального назначения;
- видеокамеры; фотоаппараты, штативы, радиомикрофоны петличные
- накамерный свет, Видеосвет на штативах, картридеры, носители информации.
- проекторы, Слайдеры, Хромакей двухцветный.
- Компьютеры Apple iMac, PC Win10.

### **Оснащение баз практик**

Реализация образовательной программы предполагает обязательную учебную и производственную практику.

Учебная практика реализуется в лабораториях колледжа и обеспечена оборудованием, инструментами, расходными материалами для выполнения всех видов работ, определенных содержанием программ профессиональных модулей, в том числе оборудования и инструментов, используемых при проведении

чемпионатов WorldSkills и указанных в инфраструктурных листах конкурсной документации WorldSkills по компетенции «Видеопроизводство (Video Production) № R 1», компетенции «Звукорежиссура»**.**

В условиях дистанционного обучения:

- инструктаж и выдача задания производится в форме телеконференции в программе Zoom;

- вся необходимая документация высылается по электронной почте;

- обратная связь и консультации осуществляются в приложении Воцап, Вконтакте и по электронной почте;

- выполненные задания собираются в архив и отправляются на облако;

- зачет и контрольная работа осуществляется в форме телеконференции в программе Zoom.

# **3.2 Информационное обеспечение реализации программы**

# **3.2.1 Основные печатные издания**

- 1. В. И. Пименов Видеомонтаж, Практикум. 2-е издание Москва, Юрайт, 2021 г.  $-160$  c.
- 2. Цифровое преобразование изображений. Учебное пособие для высших учебных заведений, Издательство: Горячая Линия - Телеком, 2013 г
- 3. Секреты студийного производства в Adobe Premier и After Effects, Издательство: Диалектика, 2014 г.
- 4. Цифровые видеокамеры, видеомонтаж и фабрика видеодисков, Блохнин С.М., Резников Ф.А. 2013 г.
- 5. А. Г. Соколов Монтаж: телевидение, кино, видео Editing: television, cinema, video. — M.: Издательство «625», 2001.—207с: ил. Учебник. Часть вторая Редактор Л. Н. Николаева Консультации по макету О. А. Кириченко

# **3.2.2 Основные электронные издания**

- 1. Официальный сайт WorldSkills [Электронный ресурс] Режим доступа: <http://www.worldskills.org/>
- 2. Официальный Российский сайт WorldSkills [Электронный ресурс] Режим доступа:<http://worldskillsrussia.org/>

# **3.2.3 Дополнительные источники**

1. Кулешов Л.В., Воденко М.О., Ростоцкая М.А., Хохлова Е.С. Уроки кинорежиссуры — M.: ВГИК, 1999. — 262 c.

# *4.* **КОНТРОЛЬ И ОЦЕНКА РЕЗУЛЬТАТОВ ОСВОЕНИЯ ПРОФЕССИОНАЛЬНОГО МОДУЛЯ**

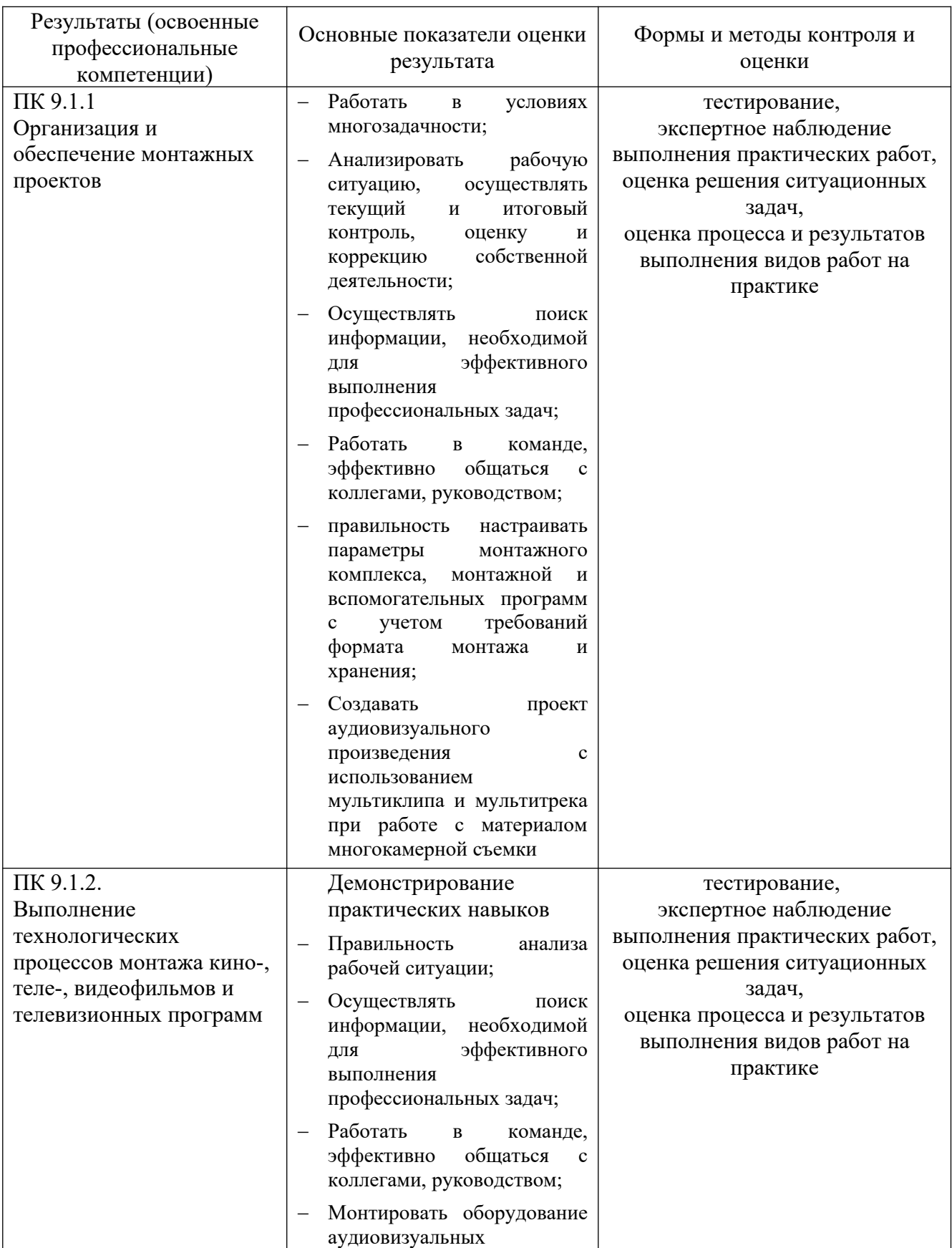

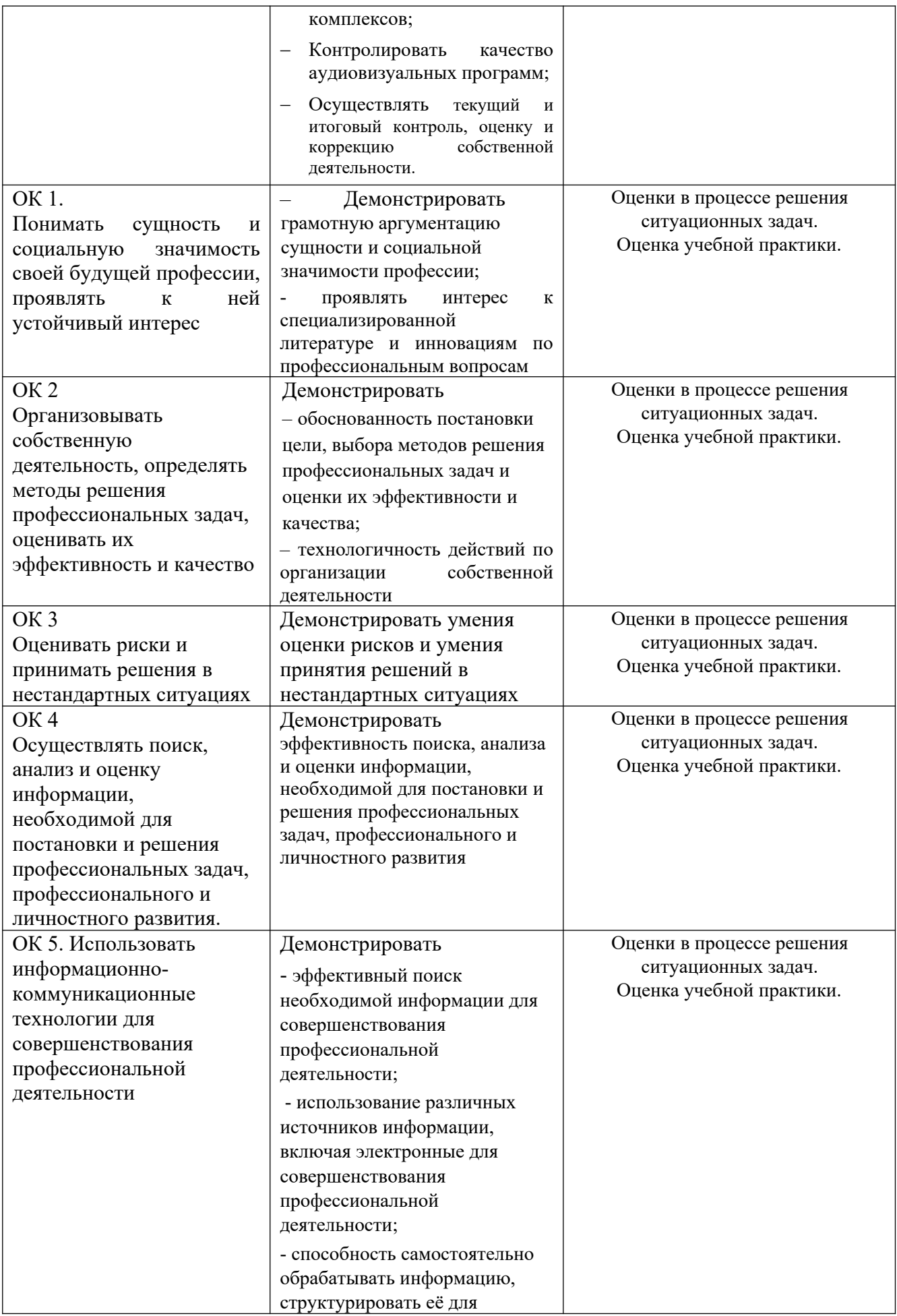

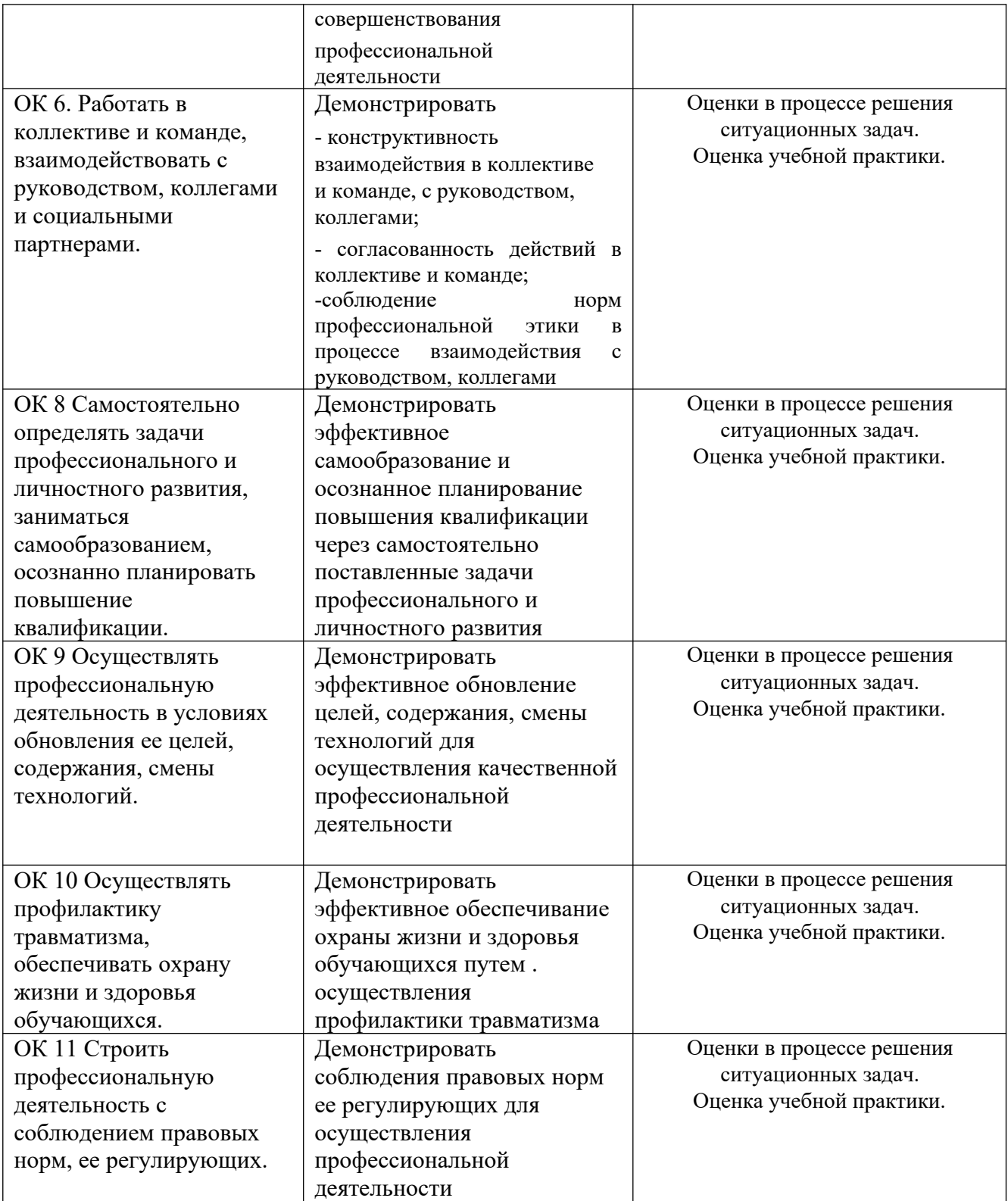